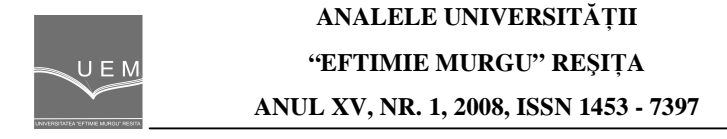

Olga Ioana Amariei, Denis Fourmaux, Dimitris Papageorgiou, Dan Baclesanu

# Using the WinQSB Software in Critical Path Analysis

In the present paper will be appealed sub modules from the PERT/CPM module of WinQSB software, adequate to solve the scheduling problems.

Keywords: CPM, PERT, critical path, normal duration, crash duration

## 1. Introduction

PERT/CPM Module realize activities or operation scheduling using the CPM method (Critical Path Method) or PERT (Program Evaluation and Review Technique) to analyze the critical path.

#### 2. CPM Method.

In order to obtain a new product, an enterprise must realize a project containing 9 activities (figure 1), marked from A to I. The activities durations are in weeks and the costs in thousands \$.

It has to be determined the minimal duration of the project in the modality that all activities to be completed.

| PERT/CPM                                                                |                                  |                         |                                                                      |                       |               |                       |                 |
|-------------------------------------------------------------------------|----------------------------------|-------------------------|----------------------------------------------------------------------|-----------------------|---------------|-----------------------|-----------------|
| File Edit Format Solve and Analyze Results Utilities Window WinQSB Help |                                  |                         |                                                                      |                       |               |                       |                 |
| eidei<br>曲<br>$\mathcal{X}$                                             | <b>b</b> 8 0.00 A ≡              | 회회                      | KS≒ Щ <mark>⊪</mark> ∏⊘ ?<br>4-157                                   |                       |               |                       |                 |
| <b>N</b> Project 1                                                      |                                  |                         |                                                                      |                       |               |                       |                 |
| $x \sqrt{128}$<br><b>9: Crash Cost</b>                                  |                                  |                         |                                                                      |                       |               |                       |                 |
|                                                                         | <b>Activity</b><br><b>Number</b> | Activity<br><b>Name</b> | <b>Immediate Predecessor flist</b><br>number/name, separated by ','] | <b>Normal</b><br>Time | Crash<br>Time | <b>Normal</b><br>Cost | Crash<br>Cost   |
|                                                                         |                                  | А                       |                                                                      |                       |               | 10                    | 30              |
|                                                                         | $\overline{2}$                   | В                       | А                                                                    |                       |               | 40                    | 60              |
|                                                                         | 3                                |                         | А                                                                    |                       |               | 20                    | 20 <sup>1</sup> |
|                                                                         | 4                                | D                       | B.C                                                                  | ь                     |               | 30                    | 60              |
|                                                                         | 5                                | E                       |                                                                      | 5                     |               | 25                    | 38              |
|                                                                         | 6                                |                         | с                                                                    |                       |               | 15                    | 30              |
|                                                                         | 7                                | G                       |                                                                      |                       |               | 45                    | 81              |
|                                                                         | 8                                | н                       | E,F                                                                  | 5                     |               | 30                    | 36              |
|                                                                         | $\overline{3}$                   |                         | D.G.H                                                                | 8                     | 5             | 80                    | 128             |

Figure 1. Problem Data for CPM method

# 2.1. Solve the problem using normal durations

The results are printed in two forms: table (figure 2) and graphic (figure 3). From figure 2, it can be observed that the project can be finalized in 25 weeks, the cost being 295 thousands \$ and exists only one critical path with a cost of 180 thousands \$.

| 07-10-2008<br>16:45:46  | <b>Activity</b><br><b>Name</b> | <b>On Critical</b><br>Path | <b>Activity</b><br>Time | <b>Start</b> | <b>Earliest Earliest</b><br>Finish | Latest<br><b>Start</b> | Latest<br>Finish | <b>Slack</b><br>$[LS-ES]$ |
|-------------------------|--------------------------------|----------------------------|-------------------------|--------------|------------------------------------|------------------------|------------------|---------------------------|
|                         | А                              | Yes                        | 3                       | 0            | 3                                  | 0                      | 3                | 0                         |
| $\overline{2}$          | в                              | no.                        | 4                       | 3            | 7                                  | 7                      | 11               | 4                         |
| 3                       | C                              | Yes                        | $\overline{2}$          | 3            | 5                                  | 3                      | 5                | 0                         |
| $\overline{\mathbf{4}}$ | D                              | no                         | 6                       | 7            | 13                                 | 11                     | 17               | 4                         |
| 5                       | E                              | Yes                        | 5                       | 5            | 10                                 | 5                      | 10               | 0                         |
| 6                       | F                              | no                         | 3                       | 5            | 8                                  | 9                      | 12               | 4                         |
| 7                       | G                              | Yes                        | 7                       | 10           | 17                                 | 10                     | 17               | 0                         |
| 8                       | н                              | no                         | 5                       | 10           | 15                                 | 12                     | 17               | 2                         |
| 9                       |                                | Yes                        | 8                       | 17           | 25                                 | 17                     | 25               | 0                         |
|                         | Project                        | Completion                 | Time                    | $=$          | 25                                 | weeks                  |                  |                           |
|                         | Total                          | Cost of                    | Project                 | $=$          | \$295                              | [Cost on               | $CP =$           | \$180)                    |
|                         | Number of                      | Critical                   | Path[s]                 | $=$          | 1                                  |                        |                  |                           |

Figure 2. Results table

The software builds itself the afferent problem graph, presented in figure 3. The critical path is marked with red color.

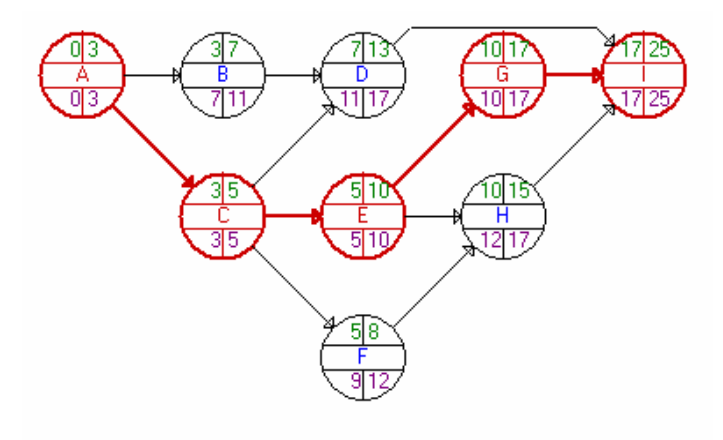

44 Figure 3. The problem's graph

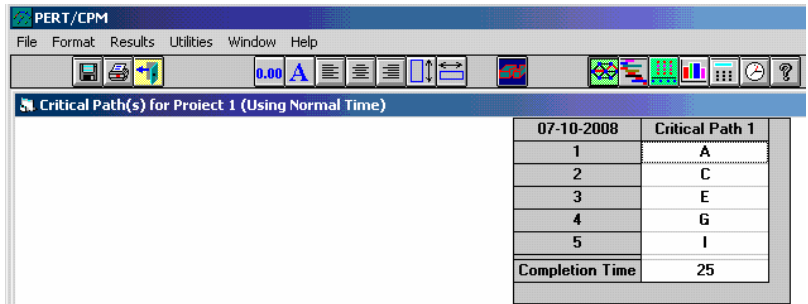

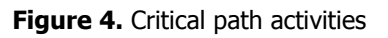

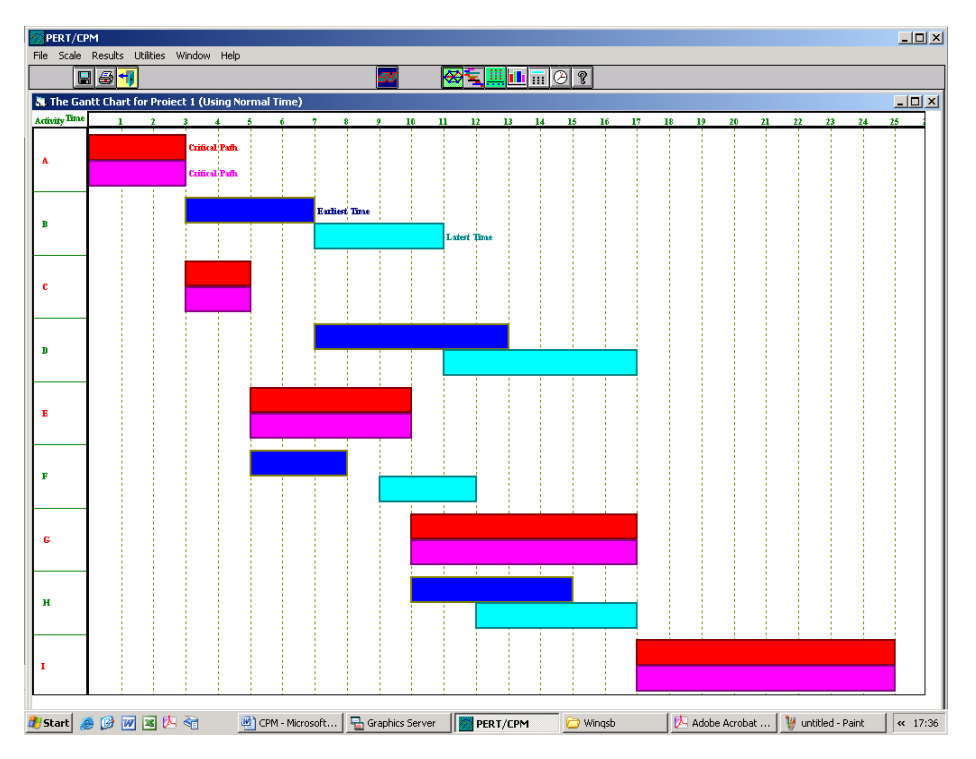

Figure 5. Gantt associated graph for duration of 25 weeks

The Module permit to realize an analysis of the involved costs, provided also in two forms: table or graphic (figure 6).

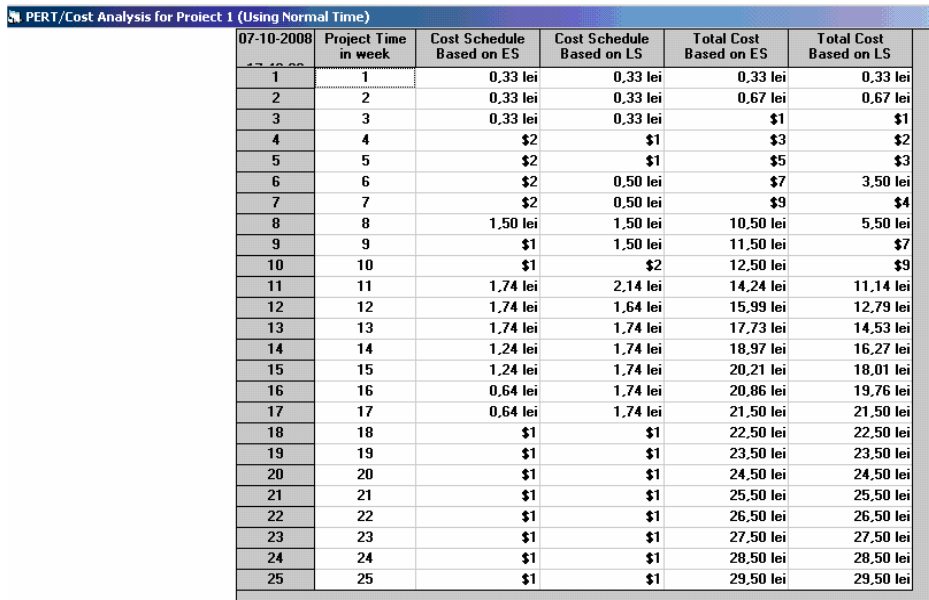

Figure 6. Week and total costs planning, based on earlier or latest times

# 2.2. Solve the problem using CRASH durations

In figure 7 are presented the results in table form and in figure 8, in graphical form.

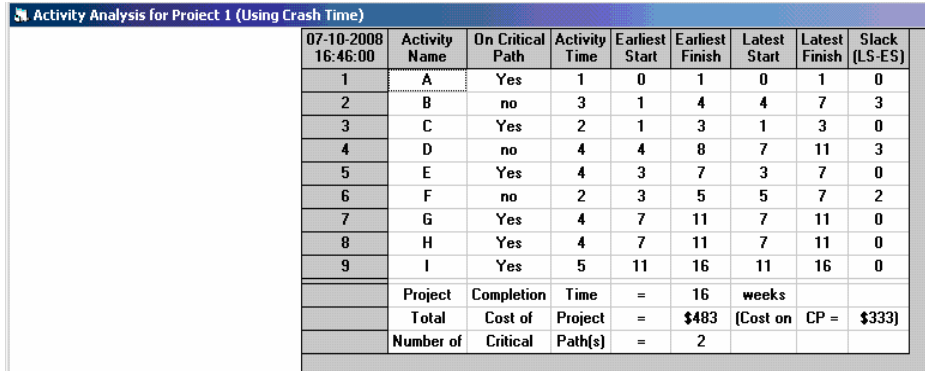

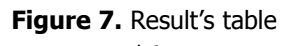

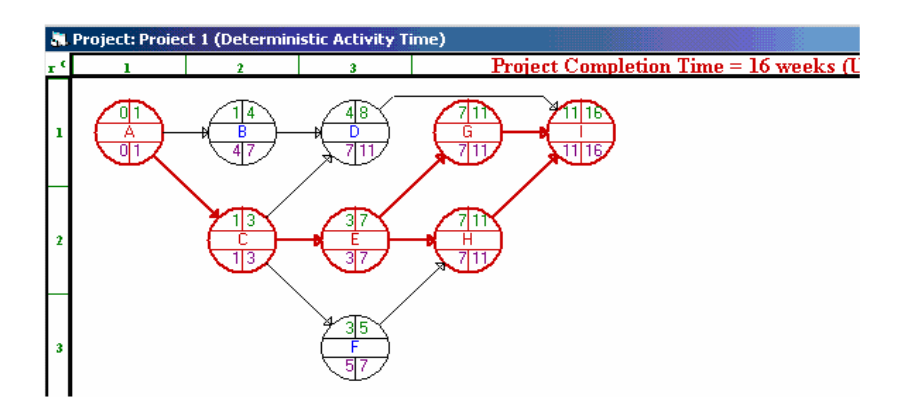

Figure 8. Results on graphical form

| 07-10-2008             | <b>Critical Path 1</b> | <b>Critical Path 2</b> |
|------------------------|------------------------|------------------------|
|                        |                        | А                      |
|                        |                        |                        |
|                        |                        |                        |
|                        | G                      | н                      |
|                        |                        |                        |
| <b>Completion Time</b> | 16                     | 16                     |

Figure 9. Critical path representation (CP1 and CP2)

It shows that the total duration of the project is diminished with 9 weeks, being in this case of 16 weeks. The critical path's activities are the same, being also presented in the table above. The project cost become 483 thousands \$, by 188 thousands \$ higher that the case of normal duration.

# 2.3. Sensitivity Analysis

This type of analysis allows us to apply some restrictions referring to the project budget or duration and to determine cost repartition in the direction that this one will be as low as possible.

For our project, the total duration is desired to be 15 weeks. In case that the project is finalized earlier, the bonus offered is an amount of 20 thousands  $\frac{1}{2}$  / week, and for delays, the forfeit is 5 thousands  $\frac{1}{2}$  / week. These elements will be specified in the corresponding window for *Solve and Analyze -> Perform Crashing* Analysis option. The obtained after wood results are presented in figure 10.

It is obvious that the project can not be finished earlier than 16 weeks, with the total cost of 423 thousands\$, with 123 thousands\$ over the normal cost for project development.

| 07-10-2008<br>16:54:20 | <b>Activity</b><br><b>Name</b> | <b>Critical</b><br>Path | <b>Normal</b><br>Time | Time           | <b>Crash Suggested Additional Normal</b><br>Time | Cost  | Cost  | Suggested<br>Cost |
|------------------------|--------------------------------|-------------------------|-----------------------|----------------|--------------------------------------------------|-------|-------|-------------------|
|                        | А                              | Yes                     | з                     |                |                                                  | \$20  | \$10  | \$30              |
| $\overline{2}$         | B                              | Yes                     | 4                     | 3              | 4                                                | 0     | \$40  | \$40              |
| 3                      | с                              | Yes                     | 2                     | 2              | 2                                                | 0     | \$20  | \$20              |
| 4                      | D                              | Yes                     | 6                     | 4              | 6                                                | 0     | \$30  | \$30              |
| 5                      | E                              | Yes                     | 5                     | 4              | 4                                                | \$13  | \$25  | \$38              |
| 6                      | F                              | no                      | з                     | $\overline{2}$ | з                                                | n     | \$15  | \$15              |
| 7                      | G                              | Yes                     | 7                     | 4              | 4                                                | \$36  | \$45  | \$81              |
| 8                      | н                              | Yes                     | 5                     | 4              | 4                                                | \$6   | \$30  | \$36              |
| 9                      |                                | Yes                     | 8                     | 5              | 5                                                | \$48  | \$80  | \$128             |
|                        | Late                           | Penalty:                |                       |                |                                                  |       |       | \$5               |
|                        | Overall                        | Project:                |                       |                | 16                                               | \$123 | \$295 | \$423             |

Figure 10. Results for finalizing the project in 15 weeks

# 3. PERT Method.

We start from the same project, with 9 activities, marked  $A - I$  and with the same precedence. The optimistic durations, the most probable and the pessimistic ones are reproduced in the figure below:

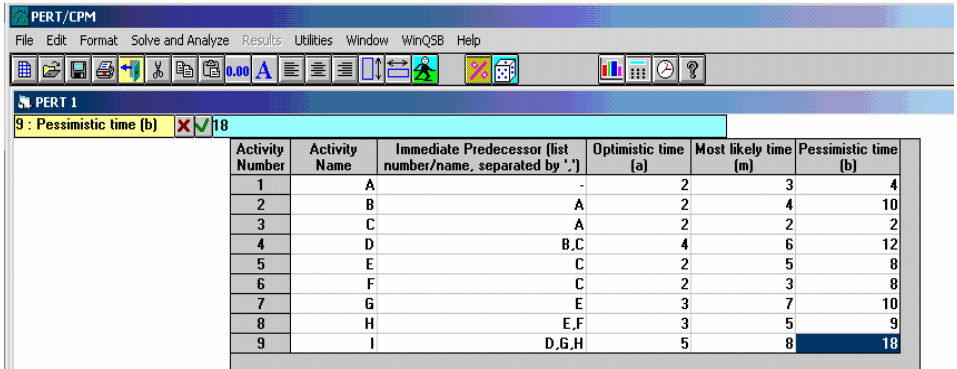

Figure 11. Problem data for PERT method

Figure 12 shows that the finalizing duration of the project is 26 weeks and the activities A, C, E, G and I are critical.

We apply a restriction to the project duration (figure 13).

From figure 13 emerge that the probability of finalizing the project in 20 weeks is 1.25%, and if we force the duration to 23 weeks, the probability is 13.12%. To finalize the project in 26 weeks is stipulated a percentage of 50%.

| 07-11-2008<br>02:22:51  | <b>Activity</b><br><b>Name</b> | <b>On Critical</b><br>Path | <b>Activity</b><br>Mean Time | <b>Earliest</b><br><b>Start</b> | <b>E</b> arliest<br>Finish | Latest<br><b>Start</b> | Latest<br>Finish | <b>Slack</b><br>$[LS-ES]$ | <b>Activity Time</b><br><b>Distribution</b> | <b>Standard</b><br><b>Deviation</b> |
|-------------------------|--------------------------------|----------------------------|------------------------------|---------------------------------|----------------------------|------------------------|------------------|---------------------------|---------------------------------------------|-------------------------------------|
|                         | А                              | Yes                        | 3                            | 0                               | 3                          | 0                      | 3                | 0                         | 3-Time estimate                             | 0.3333                              |
| $\overline{2}$          | B                              | no                         | 4.6667                       | 3                               | 7.6667                     | 5,5                    | 10.1667          | 2,5                       | 3-Time estimate                             | 1.3333                              |
| 3                       | c                              | Yes                        | 2                            | 3                               | 5                          | 3                      | 5                | 0                         | 3-Time estimate                             | 0                                   |
| $\overline{\mathbf{4}}$ | D                              | no                         | 6.6667                       | 7.6667                          | 14.3333                    | 10.1667                | 16.8333          | 2.5                       | 3-Time estimate                             | 1.3333                              |
| 5                       | E                              | Yes                        | 5                            | 5                               | 10                         | 5                      | 10               | n                         | 3-Time estimate                             |                                     |
| 6                       | F                              | no                         | 3.6667                       | 5                               | 8,6667                     | 7,8333                 | 11.5             | 2,8333                    | 3-Time estimate                             |                                     |
|                         | G                              | Yes                        | 6.8333                       | 10                              | 16,8333                    | 10                     | 16,8333          | n                         | 3-Time estimate                             | 1.1667                              |
| 8                       | н                              | no                         | 5.3333                       | 10                              | 15.3333                    | 11,5                   | 16.8333          | 1,5                       | 3-Time estimate                             |                                     |
| 9                       |                                | Yes                        | 9,1667                       | 16.8333                         | 26                         | 16.8333                | 26               | 0                         | 3-Time estimate                             | 2,1667                              |
|                         | Project                        | Completion                 | Time                         | $=$                             | 26                         | weeks                  |                  |                           |                                             |                                     |
|                         | Number of                      | Critical                   | Path(s)                      | $=$                             |                            |                        |                  |                           |                                             |                                     |

Figure 12. Results on matrix form

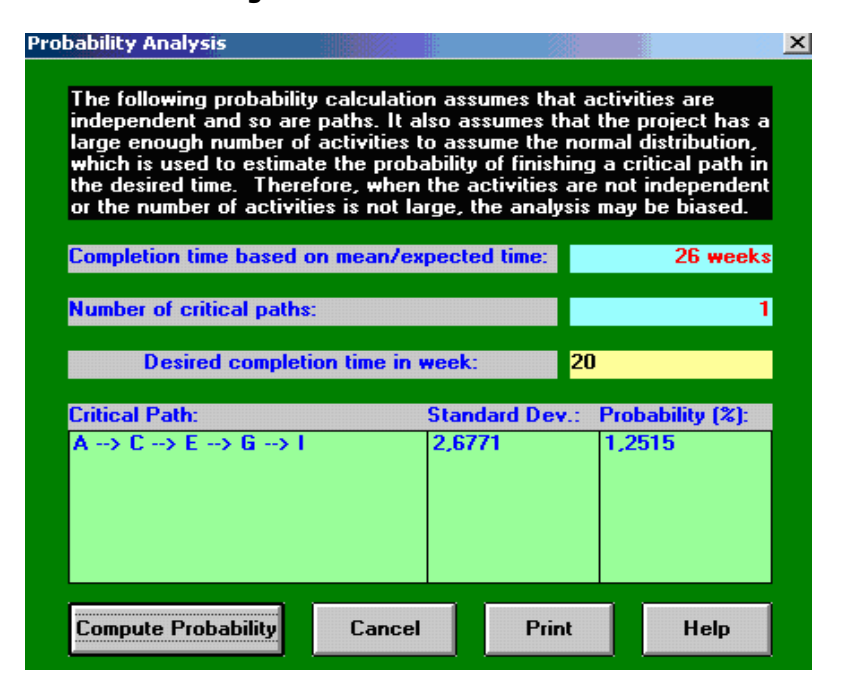

Figure 13. Probability Analysis window

After simulation of 1000 hours, we obtain that the project duration is 26.27 weeks (figure 14).

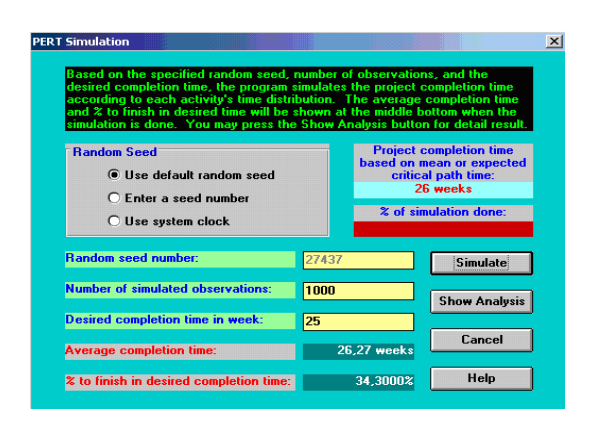

Figure 14.

## 4. Conclusions

The CPM method provides, as showed, helpful information for the management process, but doesn't face fact of the possible variations of the execution times of the activities.

The PERT method tries to correct this fact. In order to accomplish this, the method allows calculating the average duration for finishing a project, identifying the critical activities along with previsions estimation of the planned terms.

## References

- [1]Mihalca R., http://www.biblioteca.ase.ro/catalog/rezultate.php?c=2&q=&st=  $s\&tp1=1\&tp2=1\&tp3=1\&tp4=1\&tp5=1\&tp6=1$  Fabian C. http://www.biblioteca.ase.ro/catalog/rezultate.php?c=2&q=&st=  $s&tp1=1&tp2=1&tp3=1&tp4=1&ftp5=1&ftp6=1$  Using the software: Word, Excel, PMT, WinQSB, Systat; Editura ASE Bucuresti, 2003.
- [2]Cocan M. Models, algorithms and software products in operational research; Editura Albastra, Cluj-Napoca, 2004

## Addresses:

• Asist. Eng. Olga Ioana Amariei, "Eftimie Murgu" University of Resita, Piata Traian Vuia, nr. 1-4, 320085, Reşiţa, lepsiolga@uem.ro

- M. Conf. Dr. Denis Fourmaux, Universite d'Artois, IUT Bethune, 1230 Rue de l'Universite, 62408 Bethune Cedex, <u>denis.fourmaux@univ-artois.fr</u>
- Eng. Dimitris Papageorgiou, Q-Plan, 7 Nestoros Typa Street, 54646 Thesaloniki, papageorgiou@qplan.gr
- Eng. Dan Baclesanu, Romanian Association for Electronic Industry and software, Splaiul Independentei 202A, Sector 6, Bucharest, DanB@aries.ro